CNRS INFN Centre National de la Recherche Scientifique Instituto Nazionale di Fisica Nucleare

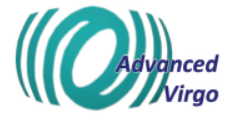

# Online h(t) reconstruction for Virgo O3 data: start of O3

D. Estevez, B. Mours, L. Rolland, D.Verkindt

VIR-0652A-19

June 28, 2019

VIRGO \* A joint CNRS-INFN Project Project office: Traversa H di via Macerata - I-56021 S. Stefano a Macerata, Cascina (PI) Secretariat: Telephone (39) 50 752 521 – Fax (39) 50 752 550 – e-mail virgo@pisa.infn.it

## Contents

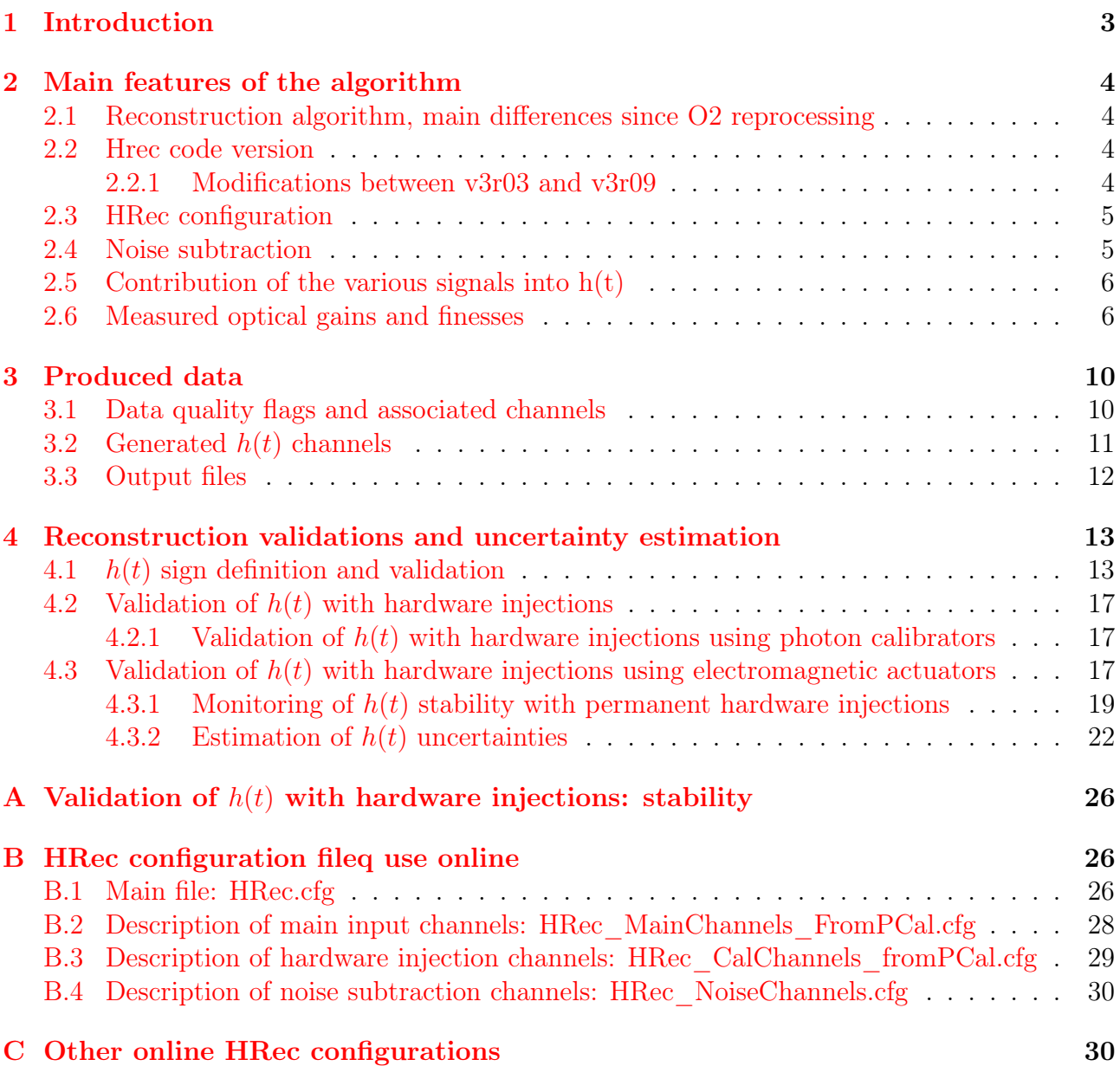

## <span id="page-2-0"></span>1 Introduction

The O3 LIGO-Virgo run started on April 1st, 2019, 15h UTC. This note describes the online reconstruction of the Advanced Virgo data collected at the start of O3 run. The software version and process configuration described in this note are still running at the time of writing this note (June 2019). Updates will probably happen before the end of O3 following improvements in the calibration models or improvements in the  $h(t)$  reconstruction software.

Section [2](#page-3-0) gives an update of the main differences of the code with respect to the version used for the latest O2 reprocessing. The HRec configuration and subtracted noise are also given, as well as some standard checks. Section [3](#page-9-0) describes the produced channels and flags and how they are stored. Finally, the  $h(t)$  sign validation and estimation of the systematic uncertainties are described in section [4.](#page-12-0) Some more information about HRec stability, the full configuration file, and a rough description of the other HRec configurations running online for other purpose are given in appendix.

The data used for the online reconstruction is from March 16th to 29th, 2019 (GPS period 1236750000 to 1237900000). The models have been derived from the photon calibration technic described in [1].

## <span id="page-3-0"></span>2 Main features of the algorithm

#### <span id="page-3-1"></span>2.1 Reconstruction algorithm, main differences since O2 reprocessing

The algorithm used for the  $h(t)$  reconstruction is the same as the one used for initial Virgo and for O2 run. It has been documented in thesis, Virgo notes [2, 3] and publications [4].

The logic of the code is to take the dark fringe signal, to remove the contributions of the control signals by subtracting the corrections applied to the various mirrors and correct for the optical transfer function. This procedure does not correct the effect of the control loops by applying a transfer function, but by subtracting their contributions. Therefore, some of the residual control signals, like the calibration lines, are removed/reduced thanks to this technic.

The optical model used for O3, for a simple cavity, is a 1st order pole depending on the optical gain and cavity finesse. The optical gain and cavity finesse are monitored online from the calibration lines and their small variations are taken into account in the reconstruction. A similar optical model is used for the PR mirror.

In addition, noise subtraction had been added for  $O(2) h(t)$  reprocessing and the same technic is still being used for O3 online reconstruction: auxiliary monitoring signals are used as noise witness and subtracted from  $h(t)$  after applying a transfer function measured on the data and updated every 500 s.

The reconstruction is computed in the frequency domain, using chunks of 8 seconds of data with an overlap of 50%. It reduced the reconstruction latency from 20 to 8 s compared to O2 when chunks of 20 s were used.

#### <span id="page-3-2"></span>2.2 Hrec code version

The code used for  $h(t)$  reconstruction is the Hrec.exe application from the Hrec package available from the Virgo SVN repository. The used version of June 2019 is v3r09, installed in /virgoApp directory.

#### <span id="page-3-3"></span>2.2.1 Modifications between v3r03 and v3r09

Between the version v3r03 used for the second reprocessing of O2 data and the version v3r09 running for O3 online reconstruction, the main code modifications are:

- update the Fd library version to the one used for the O3 run: v8r30. It includes in particular the latest gating tools.
- add the key GET\_OGAIN\_FREQ\_BCKGRND to ...
- add the key SHAPING FILTER to ...
- apply the finesse limits on the median value instead of the single computed values
- add the option to have different low frequency cut-off for different output channels: useful to provide a  $h(t)$  channel sampled at 200 Hz and a cut-off at 2 Hz.
- add the option to produce intermediate output channels: useful to output channels with or without the different noise subtraction applied.
- add the key OUTPUT PREFIX: useful to have different hrec applications running with different parameters and producing output channels with different prefixes.

#### <span id="page-4-0"></span>2.3 HRec configuration

The HRec.cfg configuration file running online at the start of O3 is reported in appendix [B.](#page-25-1) It is read online from /virgoData/VirgoOnline directory.

The actuator models used in the configuration are the models derived end of March 2019 using the pre-O3 calibration data.

The models for NE and WE actuators are based on the measurements made with the photon calibrators. The models for the BS and PR actuators are the one measured with the free swinging Michelson technic, but renormalized by the difference between photon calibration and free Michelson calibration. The two actuator calibration results and their comparison are described in three notes [1, 5, 6].

#### <span id="page-4-1"></span>2.4 Noise subtraction

The noise subtraction technic is the same as the one developed and used for the second reprocessing of O2 data (V1O2Repro2A). The residual transfer function between a witness channel and  $h(t)$  is computed periodically (in practice every 500 s). The computation is done only if the BNS range is above a given value, set to 18 Mpc. and if the calibration line signal-to-noise ratio is large enough. Then this transfer function is applied to the next 500 s chunk of data for the frequency bins that have coherence above a given value: the frequency resolution is 0.625 Hz and the coherence threshold is 4%.

In the case of multiple witness channels, this technic works only if the witness channels do not witness the same noise. If they are partially correlated and show some coherence, the noise will be subtracted more than once, which implies that it will be re-added in  $h(t)$  instead of being subtracted.

Different sources of noise were identified in the weeks before the start of O3 and have been subtracted:

- V1:SPRB B4  $-$  56MHz Q: witness of MICH/PRCL control noise, in the range 8 to 90 Hz. This also removes some residual noisecoming from the innaccuracy of the model for the optical response to PR mirror motion.
- V1:SIB2 B2 8MHz I: witness of frequency noise, in the range 90 to 3500 Hz.
- V1:SDB2 B1s1 PD1 Blended: witness of the 56 MHz relative intensity noise.
- V1:SNEB B7 DC: witness of the scattered light on NE end bench.
- V1:SWEB B8 DC: witness of the scattered light on WE end bench.

As the first two witness channels are coherent in part of the spectrum, the frequency range where the estimated noise is subtracted has been separated into two distinct ranges.

#### <span id="page-5-0"></span>2.5 Contribution of the various signals into  $h(t)$

The typical contributions of the control signals used to build  $h(t)$  are shown in figure [1\(a\)](#page-6-0) and  $1(b)$ , and the contributions from the subtracted noise are shown in figure  $1(c)$ .

We can observe that:

- the mirror controls are almost negligible in  $h(t)$  above about 500 Hz.
- the frequency noise contribution is in general low, except for some bumps, but sometimes increases and contribute at high frequency.
- the PRCL control noise is coupled to B1 signal up to about 100 Hz and its subtraction is important. This subtraction also correct  $h(t)$  for the innaccurate optical model used for the interferometer response to PR mirror motion.
- the other subtracted noises have negligible contribution in general.

#### <span id="page-5-1"></span>2.6 Measured optical gains and finesses

The typical time series and distributions of the optical gains and finesses are shown in figures [2](#page-7-0) and [3,](#page-8-0) over a lock segment of 14 hours.

The finesse value is stable and the fluctuations are dominated by the statistical fluctuations lower than 1% coming from the signal-to-noise ratio (of about 100) of the permanent lines.

In addition, the optical gain values show a slow variation coming from the changing detector working point (alignment, ...). These variations are at the level of 2% for NE, WE and BS.

<span id="page-6-0"></span>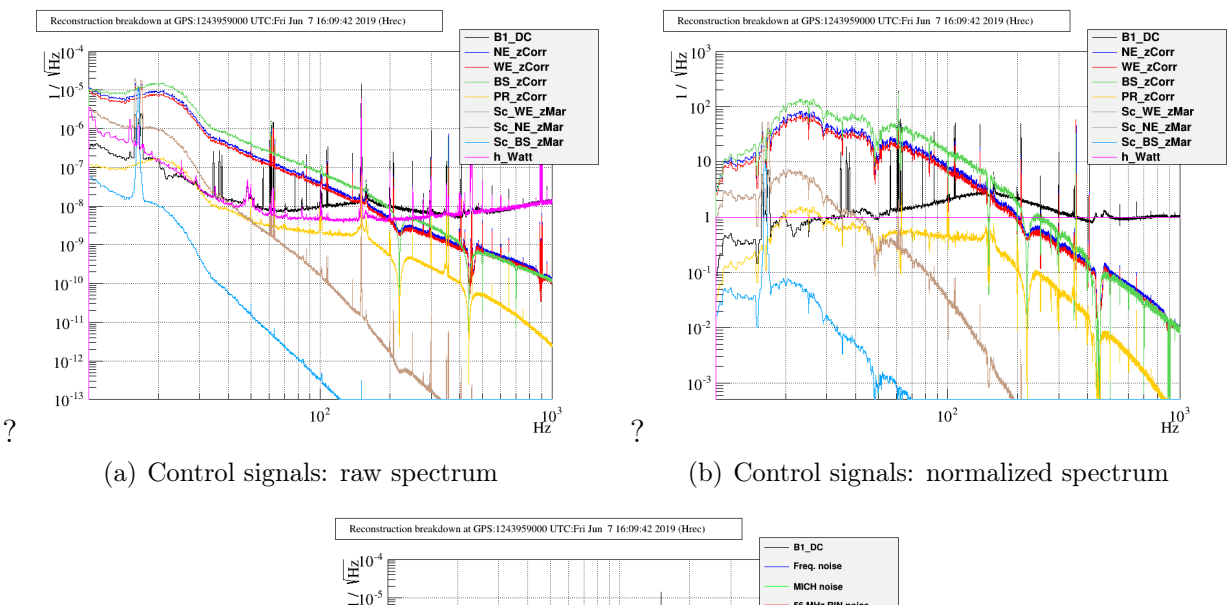

<span id="page-6-2"></span><span id="page-6-1"></span>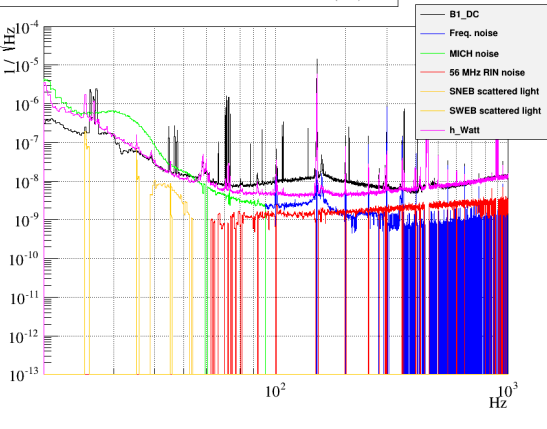

(c) Noise signals: raw spectrum

Figure 1: typical spectrum of the signals involved in the reconstruction (GPS 1243959000, on June 7th 2019). Top: control signals raw spectrum (left) and normalized to the  $h(t)$  spectrum (right) to see their relative contributions. Bottom: noise witness signals raw spectrum.

<span id="page-7-0"></span>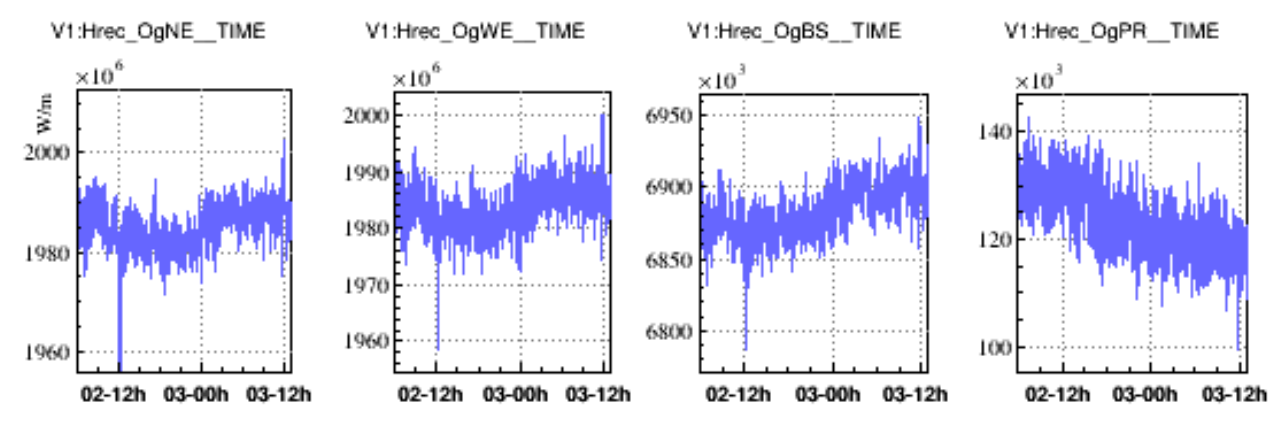

0416.0000 : Jun 2 2019 05:59:5824309416.0000 : Jun 2 2019 05:59:58 UZ43490416.0000 : Jun 2 2019 05:59:58 UZ3490416.0000 : Jun 2 2019 05:59:58 UTC

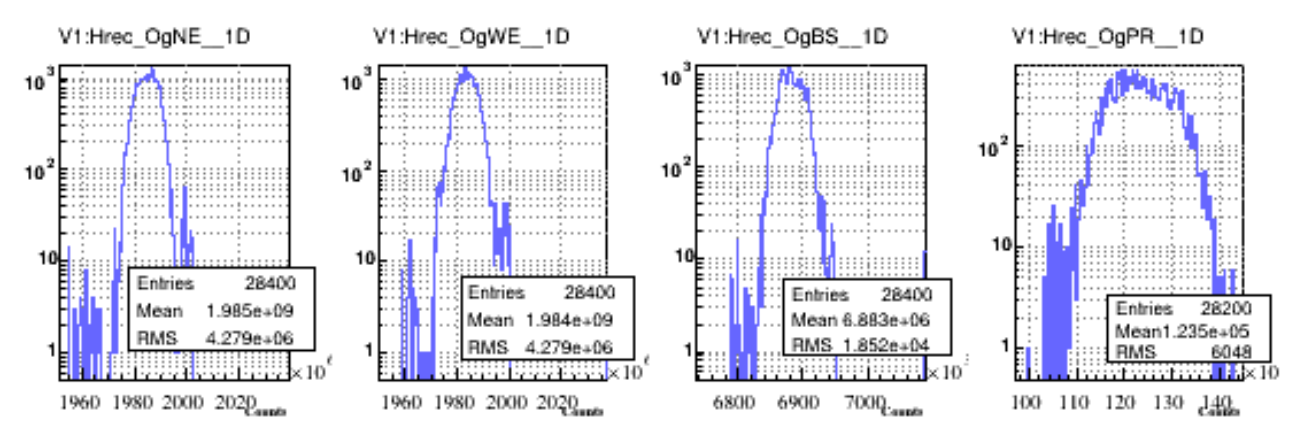

100 : Jun 3 2019 10:53:18 UTERESARRAO : Jun 3 2019 10:53:18 UTE24858882600 : Jun 3 2019 10:53:18 UTE248598816800 : Jun 3 2019 10:53:18 UTC dt:103996

V1:Hrec\_Range\_BNS\_\_TIME\_V1:META\_ITF\_LOCK\_index\_\_TIME

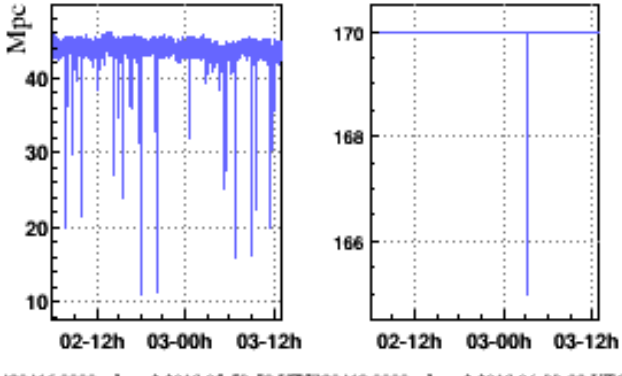

490416.0000 : Jun 2 2019 05:59:58 LZRS390418.0000 : Jun 2 2019 06:00:00 UTC

Figure 2: Typical fluctuations of the optical gains for NE, WE, BS and PR. First line: time series of optical gains of NE, WE, BS and PR. Second line: distributions of the NE, WE, BS and PR optical gains. Third line: computed range and lock state in the same time window.

<span id="page-8-0"></span>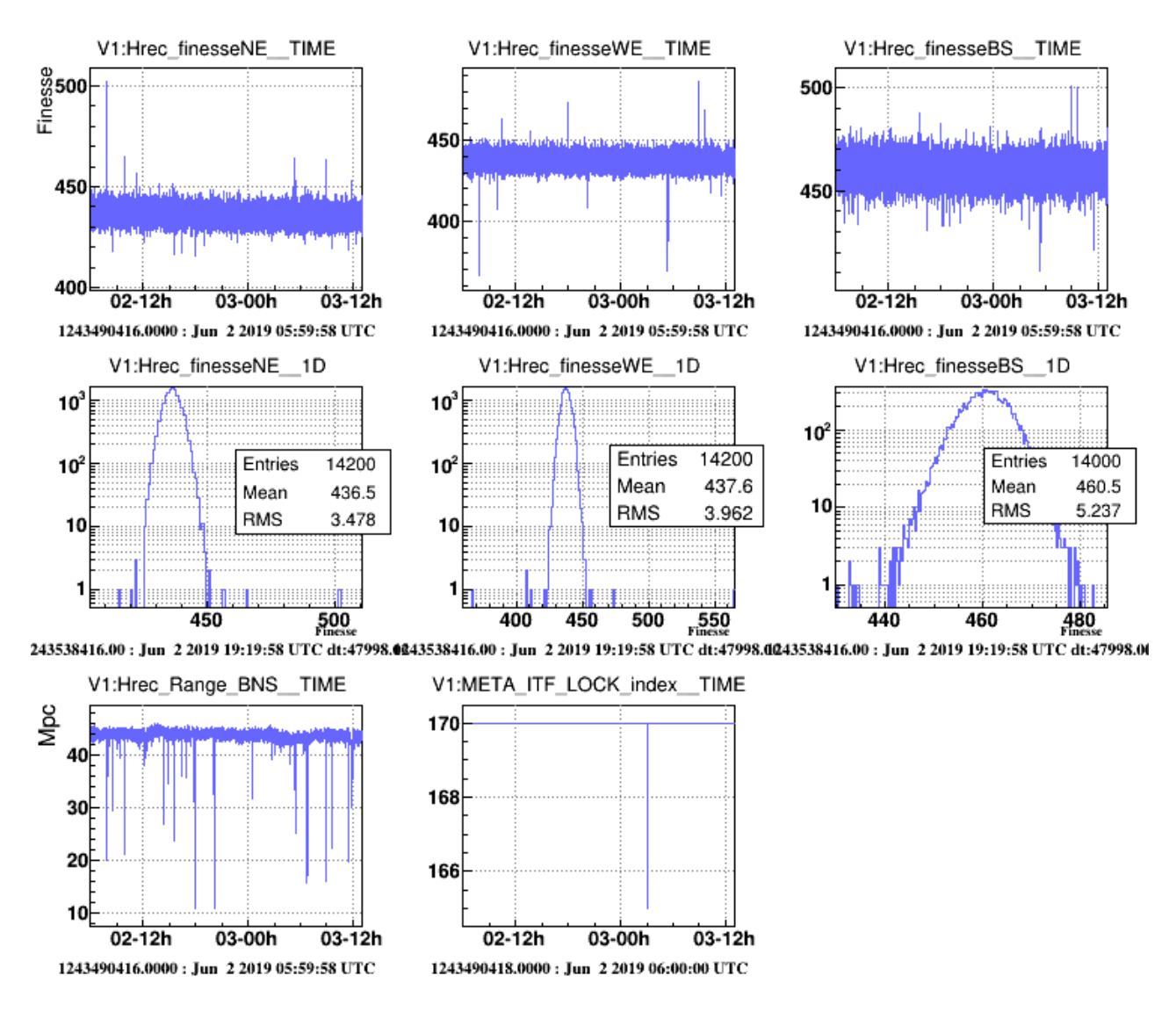

Figure 3: Typical fluctuations of the finesses for NE, WE, BS. First line: time series of finesses NE, WE, BS. Second line: distributions of the NE, WE, BS finesses. Third line: computed range and lock state in the same time window.

## <span id="page-9-0"></span>3 Produced data

#### <span id="page-9-1"></span>3.1 Data quality flags and associated channels

The  $h(t)$  quality is evaluated every 4 seconds. The conditions to get a good quality are:

- The interferometer is locked (V1:META ITF LOCK index  $>= 159$ ). During O3, it corresponds to LOW\_NOISE\_3 or LOW\_NOISE\_3\_SQZ states.
- All the channels needed for the frequency-domain filtering are available for the current, previous and following 8 second chunks of data,
- The SNR of the NE, WE, BS calibration lines is above 10 (was 3 for O2?).

The results of these tests are recorded in the following ADC channels sampled at 0.25 Hz::

- "V1: Here Flag Quality" for the overall quality (1 means OK)
- "V1:Hrec\_Flag\_Frame" if the previous/following frames are present (1 means OK)
- "V1: Here Flag Channel" if all the needed channels are available  $(1 \text{ means } OK)$
- "V1:Hrec\_Flag\_SNR" if the SNR test is OK (1 means OK).

The summary of the data quality information can be found in the state vector: V1:Hrec\_STATE\_VECTOR.

The bit follows the same definition as the V1:DQ\_ANALYSIS\_STATE\_VECTOR:

- 0:  $h(t)$  was successfully computed
- 1: science mode button is pushed
- 2: observation ready
- 3:  $h(t)$  was produced by the calibration pipeline
- 4: calibration filters settled in
- 5: No stochastic HW injections
- 6: No CBC HW injection
- 7: No burst HW injection
- 9: No continuous wave HW injection
- 10: good data quality (CAT1 type)
- 11: interferometer is locked

Bits 0, 3, 4 and 10 are set when the reconstruction is ok (V1:Hrec Flag quality = 1). Data can be analyzed when all the bit are at  $+1$ , that means V1:Hrec\_STATE\_VECTOR = 4095  $(or 0xFFF).$ 

## <span id="page-10-0"></span>3.2 Generated  $h(t)$  channels

Three  $h(t)$  channels are produced online for data analysis use. They are produced after subtraction of different noise and after subtraction of hardware injections:

- V1: Here hoft 20000 Hz: main output channel sampled at 20000 Hz.
- V1: Here hoft 16384Hz: main output channel sampled at 16384 Hz.
- V1: Here hoft 16384Hz Gated: main output channel sampled at 16384 Hz, but with gating applied around big drops in the range.

In addition, some intermediate channels are produced to monitor the noise subtraction:

- V1:Hrec hoft raw 20000Hz: channel computed with the minimal needs for  $h(t)$ , after controls subtraction, but before any additional subtraction of other noise.
- V1:Hrec hoft clean B4 20000Hz: after subtraction of V1:SPRB B4 56MHz Q.
- V1: Hrec\_hoft\_clean\_B4\_B2\_20000Hz after subtraction of V1:SIB2\_B2\_8MHz\_I.
- V1: Here hoft clean 20000Hz after subtraction of all the other noise, but before the subtraction of the hardware injections (via electromagnetic actuators and photon calibrators).

#### <span id="page-11-0"></span>3.3 Output files

As a online process, all the channels described above are stored in the raw data stream circular buffer of about 6 month depth (pointed by /virgoData/ffl/raw.ffl)

#### IT LOOKS LIKE WE DO NOT SAVE THE ONLINE Hrec OUTPUT FILES STORED PERMANENTLY AT CASCINA?? While we have the O2 online and V1O2Repro hrec data kept at Cascina. What is distributed via LDR to LIGO and to the Computing Centers CCIN2P3 and CNAF??

In addition, the  $h(t)$  channel produced at 16384 Hz is stored in circular buffers:

- /virgoData/ffl/V1Online.ffl (points towards /data/prod/hrec/V1Online/V-V1Online\*.gwf) and keeps that data for about three months.
- /data/online/hrec/V1Online/V-V1Online\*.gwf is a backup stored for about one month.

## <span id="page-12-0"></span>4 Reconstruction validations and uncertainty estimation

#### <span id="page-12-1"></span>4.1  $h(t)$  sign definition and validation

.

For Virgo, the  $h(t)$  sign is defined as  $h(t) = \frac{\delta L_{North} - \delta L_{West}}{L_0}$  (see note [7]). As usual, the sign of  $h(t)$  is validated using the photon calibrator (PCal) injections. In addition, during O3, permanent calibration lines sent by a PCal are used to monitor the sign continuously.

Since the WE PCal is pushing on WE mirror from inside the Fabry-Perot cavity and at frequencies larger than the pendulum resonance frequency ( $\sim 0.6$  Hz), there is phase opposition between the PCal laser power and the cavity length: the West cavity length increases when the PCal laser power decreases (and vice versa). From the  $h(t)$  definition,  $h(t)$  also decreases: it means that  $h(t)$  must be in phase with the PCal laser power. The PCal calibration lines being subtracted in the final  $h(t)$  channel output, the validation must be done in the intermediate channel before hardware injection subtraction. Then we check that the  $h(t)$  intermediate and final channels are in phase.

The figure [4](#page-13-0) (left column) confirms that it is indeed the case looking at the transfer function from the PCal laser power to  $h(t)$ , and validates that the Pcal laser power channel is positive (i.e. there is no sign flip in the sensing of the PCal laser power). In addition, the last line confirms that the two  $h(t)$  channels are in phase where the coherence is good enough to measure the phase.

As another validation, the NE PCal can be used, but in this case it is expected to have phase opposition between the NE PCal laser power and  $h(t)$ . Figure [4](#page-13-0) (right column) confirms it is the case.

As continuous monitoring of the sign of  $h(t)$ , the PCal permanent lines injected at 36.5 Hz and 34.5 Hz on WE and NE PCal respectively are used. The package TFMoni is used for this purpose. The transfer functions from the PCal injected  $h(t)$  channel (V1:PCAL\_WEB\_PD2\_hpcal) to the raw  $h(t)$  are computed online and generate in particular the monitoring channels TF-Moni\_WEMIR\_HREC\_HPCAL2\_35\_Cohe,Phase, sampled at [1](#page-12-2) Hz<sup>1</sup>. The figures [5](#page-14-0) and [6](#page-15-0) show the time series of the phase and coherence, and distribution of the phase, over one month and over a lock segment. It confirms again that the phase is close to 0 from the injected  $h(t)$ to the reconstructed  $h(t)$  (hence with good sign). In addition, they show the time stability of the phase to be within 20 mrad, compatible with statistical fluctuations for permanent lines of signal-to-noise ratio of about 50.

<span id="page-12-2"></span>Since the sensing delay of the PCal cannot be included when computing the channel V1:PCAL WEB PD2 hpcal in Acl, the delay  $(122 \mu s)$  is taken into account in TFMoni.

<span id="page-13-0"></span>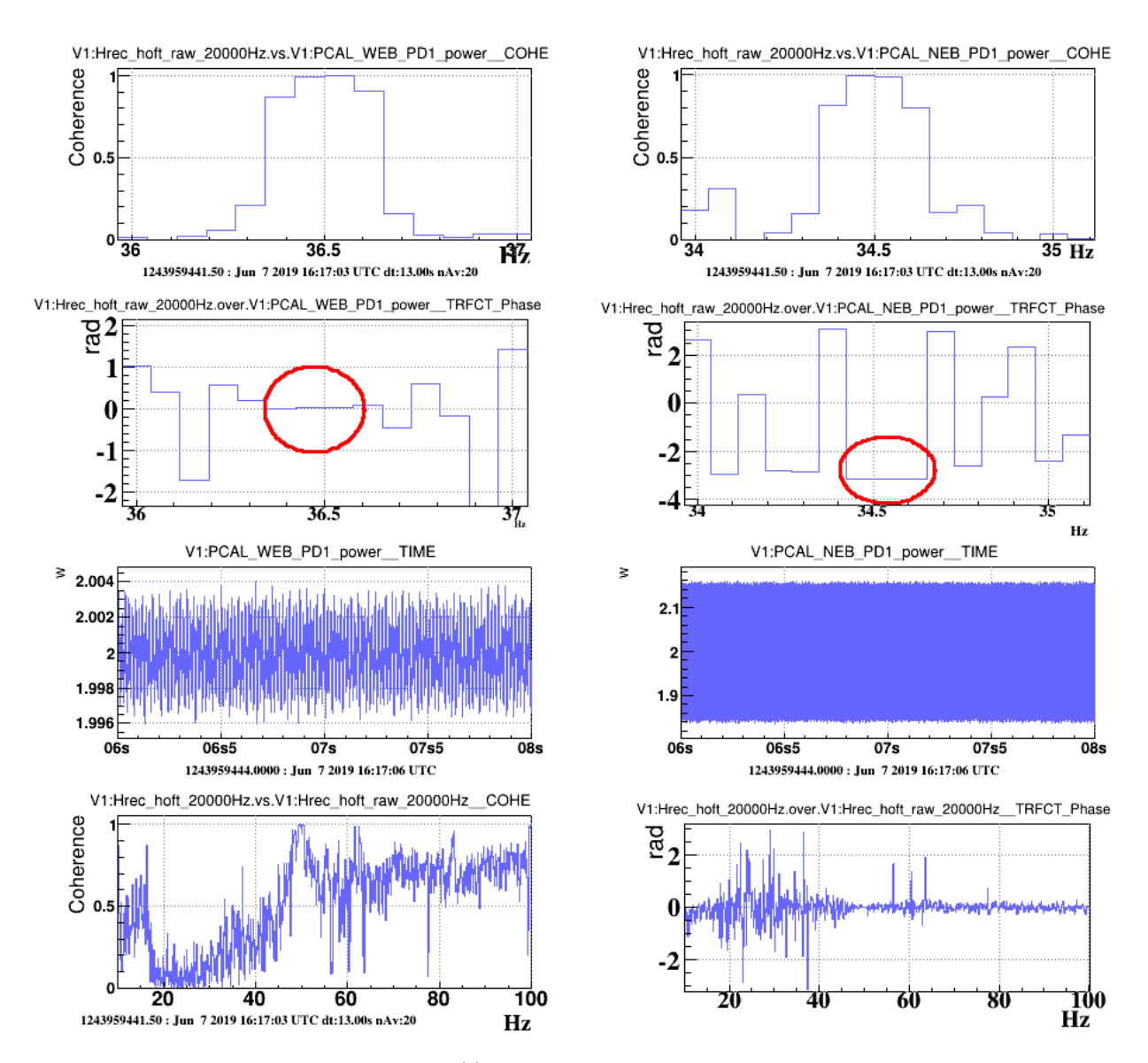

Figure 4: Validation of the sign of  $h(t)$ . The first two lines show the coherence and phase of the transfer function from the PCal power to the  $h(t)$  channel including hardware injections (i.e. from PCAL\_WEB\_PD1\_power to Hrec\_hoft\_raw\_20000Hz). Left for WE and right for NE PCal. The phase points with good coherence at the PCal calibration line frequency are highlighted. The third line shows the time series of the PCal sensing channels, which give positive values. The last line shows the coherence and phase of the transfer function from Hrec\_hoft\_raw\_20000Hz to Hrec\_hoft\_20000Hz: they are indeed in phase.,

<span id="page-14-0"></span>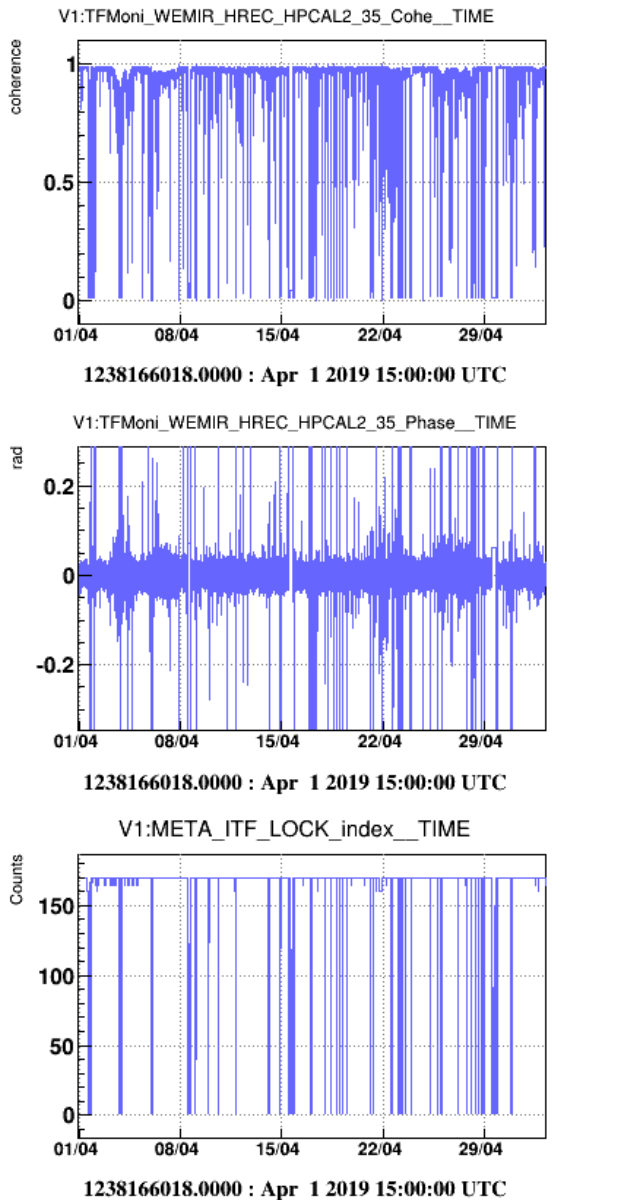

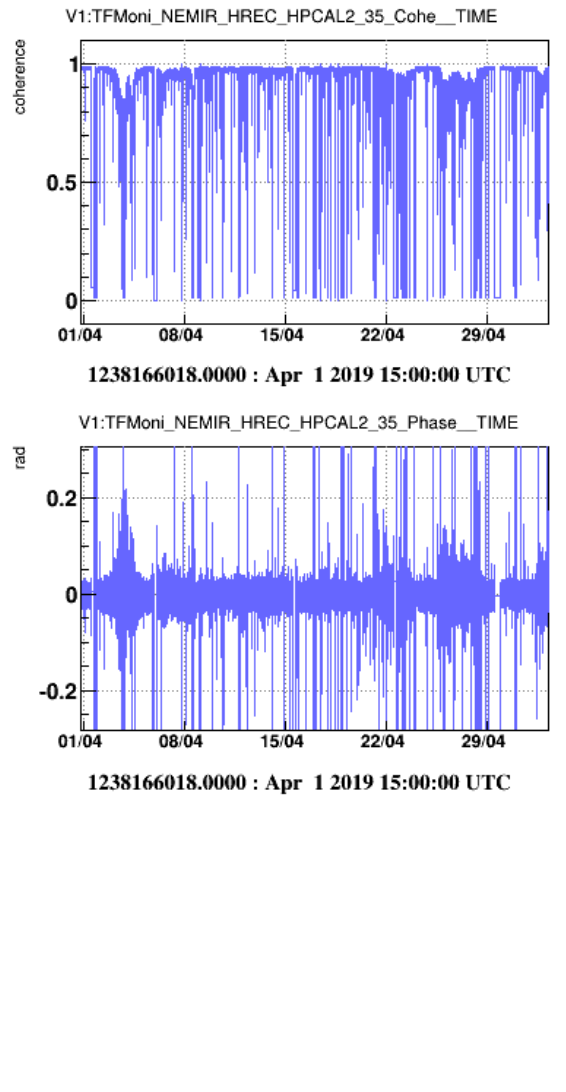

Figure 5: Monitoring of the sign of  $h(t)$  with the photon calibration permanent lines during a month (April 2019).. The last line shows the time series of ITF lock index for reference. The first lines show the Time series of the coherence (top) and phase (middle) of the transfer functions at the frequency of the permanent line from the injected PCal  $h(t)$  signal to the reconstructed raw  $h(t)$  signal (left for WE and right for NE).

 $07 - 22h$ 

 $07.22h$ 

46000

 $-0.005741$ 

 $-0.2$ 

0.02236

 $08 - 01h$ 

08-01h

08-04h

08-04h

 $0.2$ .<br>rad

<span id="page-15-0"></span>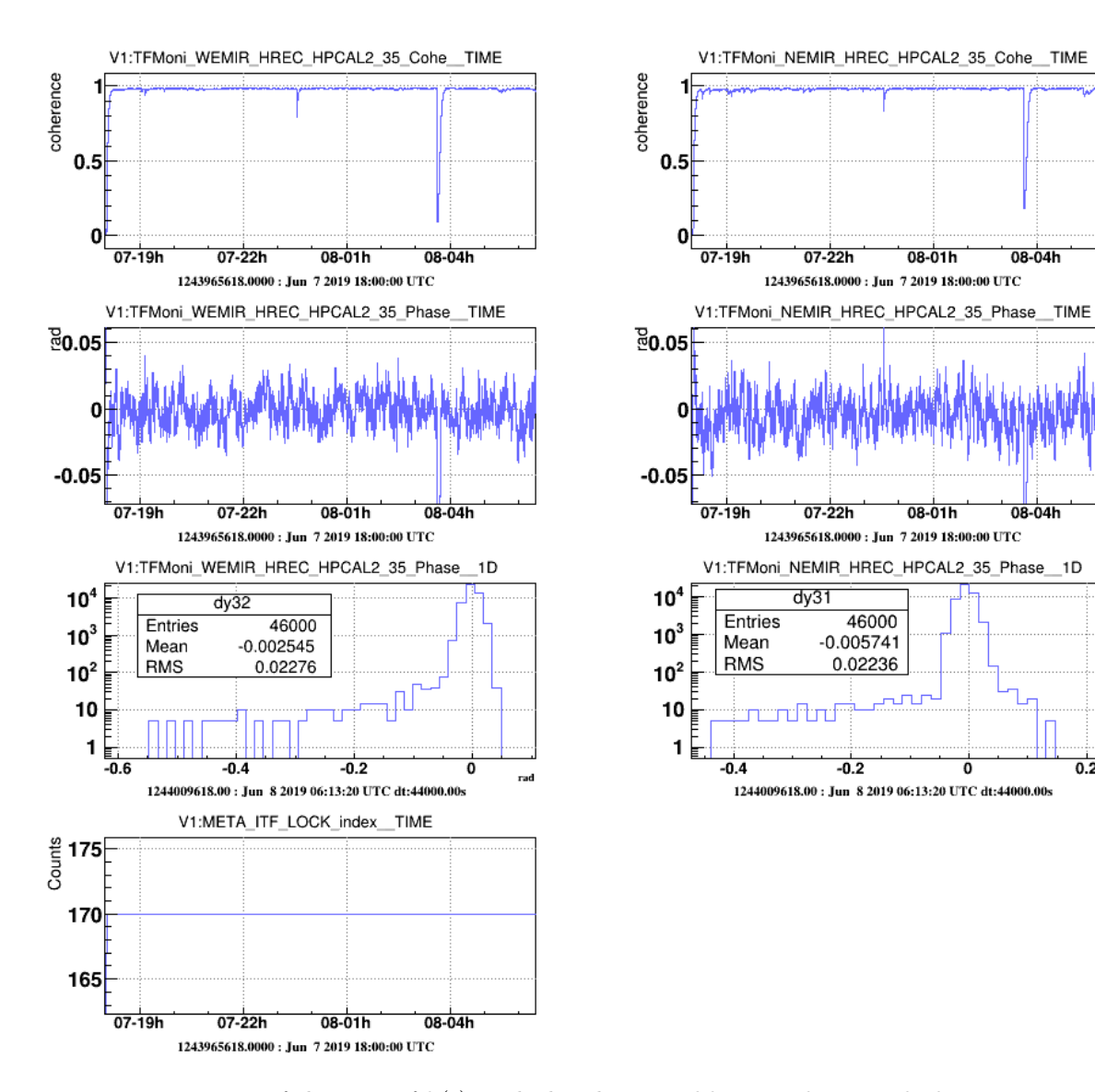

Figure 6: Monitoring of the sign of  $h(t)$  with the photon calibrators during a lock segment on June 7th 2019. The last line shows the ITF lock index for reference. First and second lines show the time series of the coherence (first line) and phase (second lines) of the transfer functions from the injected PCal  $h(t)$  signal to the reconstructed raw  $h(t)$  signal (left for WE and right for NE). The third line shows the distribution of the phase (zoomed without a few outliers at the time of low coherence).

#### <span id="page-16-0"></span>4.2 Validation of  $h(t)$  with hardware injections

As usual, the  $h(t)$  reconstruction is validated comparing the reconstructed channel to a known excitation on NE or WE mirrors.. Different actuators have been used to inject the known excitations: photon calibrators and electro-magnetic actuators<sup>[2](#page-16-3)</sup>.

For every type of injections, weekly measurements were done, injecting either a series of lines, or a broadband noise. The transfer functions from the calibrated excitation,  $h_{inj}$  to the reconstructed raw channel  $h_{raw}$  were computed. Their modulus and phase are expected to be around 1 and 0 respectively.

The superposition of all the measurements, and the time variation of the measurements at some frequencies are given in appendix [A.](#page-25-0) They indicate the presence of systematic uncertainties of less than 0.5% (seen as time variations of the measurement larger than statistical errors). Assuming that these systematic uncertainties are low enough, the measurements are then averaged to reduce statistical uncertainties. The average measurements are shown in this section.

The data used here are from the beginning of the O3 run up to 7th June 2019. With weekly measurements, and some skipped calibration at the begnning of O3, the data are between April 17th and June 5th 2019 (GPS 1239540000 to 1243790000).

#### <span id="page-16-1"></span>4.2.1 Validation of  $h(t)$  with hardware injections using photon calibrators

The average of the weekly measurements of the transfer functions  $h_{raw}/h_{inj}^{pcal}$  are shown on figure [7](#page-17-0) for excitations applied with the WE and NE PCal, between 10 Hz and 1700 Hz. The modulus is well around 1, within better than 3% above 20 Hz. The phase is well around 0, within better than 30 mrad up to 800 Hz, with an indication for a 6  $\mu$ s advance of  $h_{raw}$  compared to  $h_{inj}^{pcal}$  at high frequency.

Below 20 Hz, a larger difference is seen in amplitude (up to 10%) and the phase does not converge towards 0. This behavior has to be investigated but has no impact on the current  $h(t)$ channel for data analysis above 20 Hz.

### <span id="page-16-2"></span>4.3 Validation of  $h(t)$  with hardware injections using electromagnetic actuators

The average of the weekly measurements of the transfer functions  $h_{raw}/h_{inj}^{EM}$  are shown on figure [8](#page-17-1) for excitations applied with the WE and NE electromagnetic actuators, between 10 Hz and 1700 Hz. The modulus is well around 1, within better than 3% above 20 Hz. The phase is well around 0, within better than 30 mrad up to 800 Hz, with an indication for a  $6 \mu s$  advance

<span id="page-16-3"></span><sup>2</sup> Excitation using the NE Newtonian calibrators have also been injected but not yet analysed

of  $h_{raw}$  compared to  $h_{inj}^{EM}$  at high frequency.

Below 20 Hz, a larger difference is again seen in amplitude (up to 10%) and the phase does not converge towards 0.

<span id="page-17-0"></span>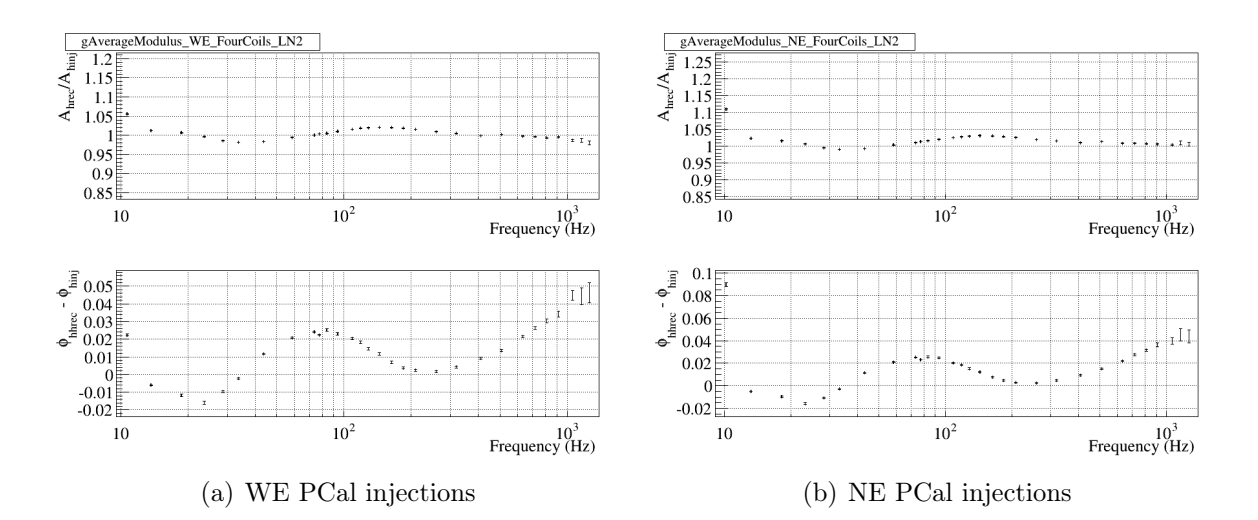

Figure 7: Comparison of the reconstructed raw  $h(t)$  vs the  $h(t)$  injected with the WE and NE PCals. This is the average of weekly measurements.

<span id="page-17-1"></span>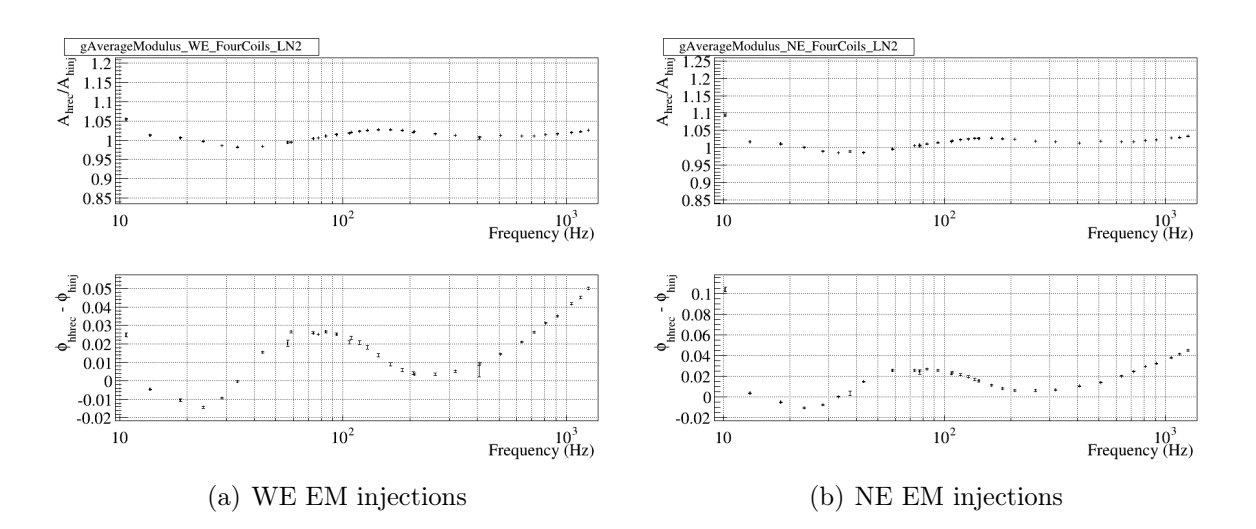

Figure 8: Comparison of the reconstructed raw  $h(t)$  vs the  $h(t)$  injected with the WE and NE electromagnetic actuators. This is the average of weekly measurements.

#### <span id="page-18-0"></span>4.3.1 Monitoring of  $h(t)$  stability with permanent hardware injections

Permanent hardware injections of lines have been setup before the start of O3 in order to monitor the calibration and reconstruction continuously. Hardware injections are injected via either NE or WE mirrors, and via either the electromagnetic or photon calibrator actuators. Having different source of injections permits to monitor the stability of relative calibration between actuators.

The table [1](#page-18-1) summarizes the injected frequency and actuators, and gives their typical signalto-noise ratio in DARM signal for FFTs legnth of 10 s. The TFMoni tool is running online to compute the transfer function from the injected signal (calibrated in  $h_{inj}$  to the reconstructed channel  $h_{raw}$ . It produces time series of the modulus, phase and coherence of the transfer functions at the injected frequencies. The figures [9](#page-19-0) and [10](#page-20-0) show the distributions of the modulus and phase computed between 11th April and 20th June 2019 when the ITF was locked<sup>[3](#page-18-2)</sup>. The distributions are Gaussian and their RMS matches the statistical fluctuations due to their signal-to-noise ratio. It confirms the stability of both the actuator responses and of the  $h_{raw}/h_{inj}$  ratio.

<span id="page-18-1"></span>

| Frequency (Hz) | Mirror | Actuator    | <b>Typical SNR</b> |
|----------------|--------|-------------|--------------------|
| 36.5           | WЕ     | PCAL        | 30                 |
| 34.5           | NE     | <b>PCAL</b> | 30                 |
| 37.5           | NE     | EM          | 20                 |
| 56.5           | WЕ     | EM          | 20                 |
| 60.5           | WЕ     | <b>PCAL</b> | 130                |
| 63.5           | NE     | <b>PCAL</b> | 130                |
| 77.5           | NE     | ΕM          | 20                 |
| 106.5          | WЕ     | ΕM          | 60                 |
| 107.5          | NE     | ΕM          | 60                 |
| 137.5          | NE     | EM          | 40                 |
| 206.5          | WЕ     | EM          | 50                 |
| 406.5          | WЕ     | ΕM          | 40                 |
| 4035.5         | NΕ     | PCAL        |                    |

Table 1: Summary of the permanent hardware injections of calibration lines.

<span id="page-18-2"></span><sup>3</sup> The actuation models in TFMoni were not udpated from the very beginning of O3 on April 1st, hence the check was started from April 11th

<span id="page-19-0"></span>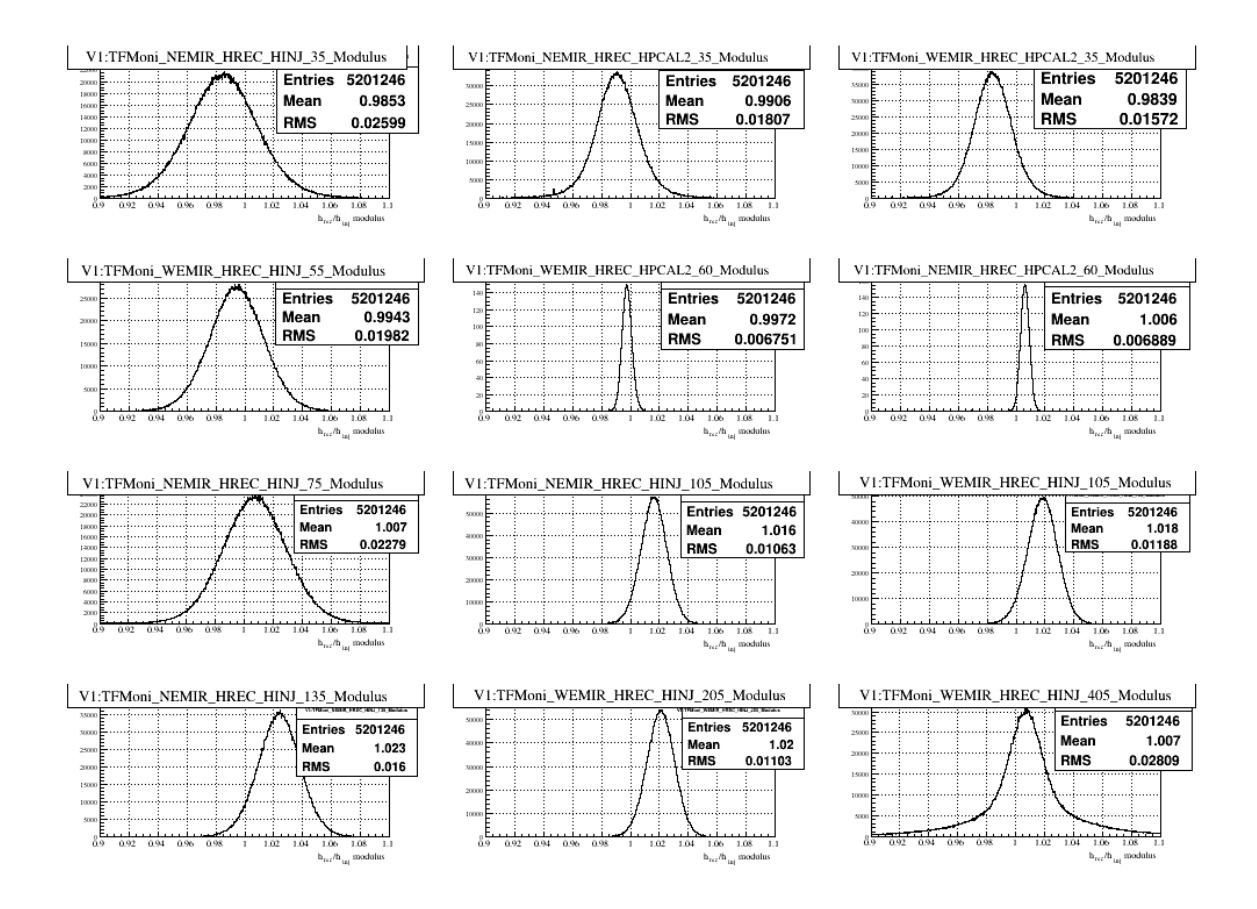

Figure 9: Distribution of the modulus of  $h_{raw}/h_{inj}$  computed on permanent calibration lines injected as hardware injections using the electromagnetic or PCal actuators on NE or WE mirrors. The measurements are from April 17th to 20 June 2019, selecting time when the ITF was locked.

<span id="page-20-0"></span>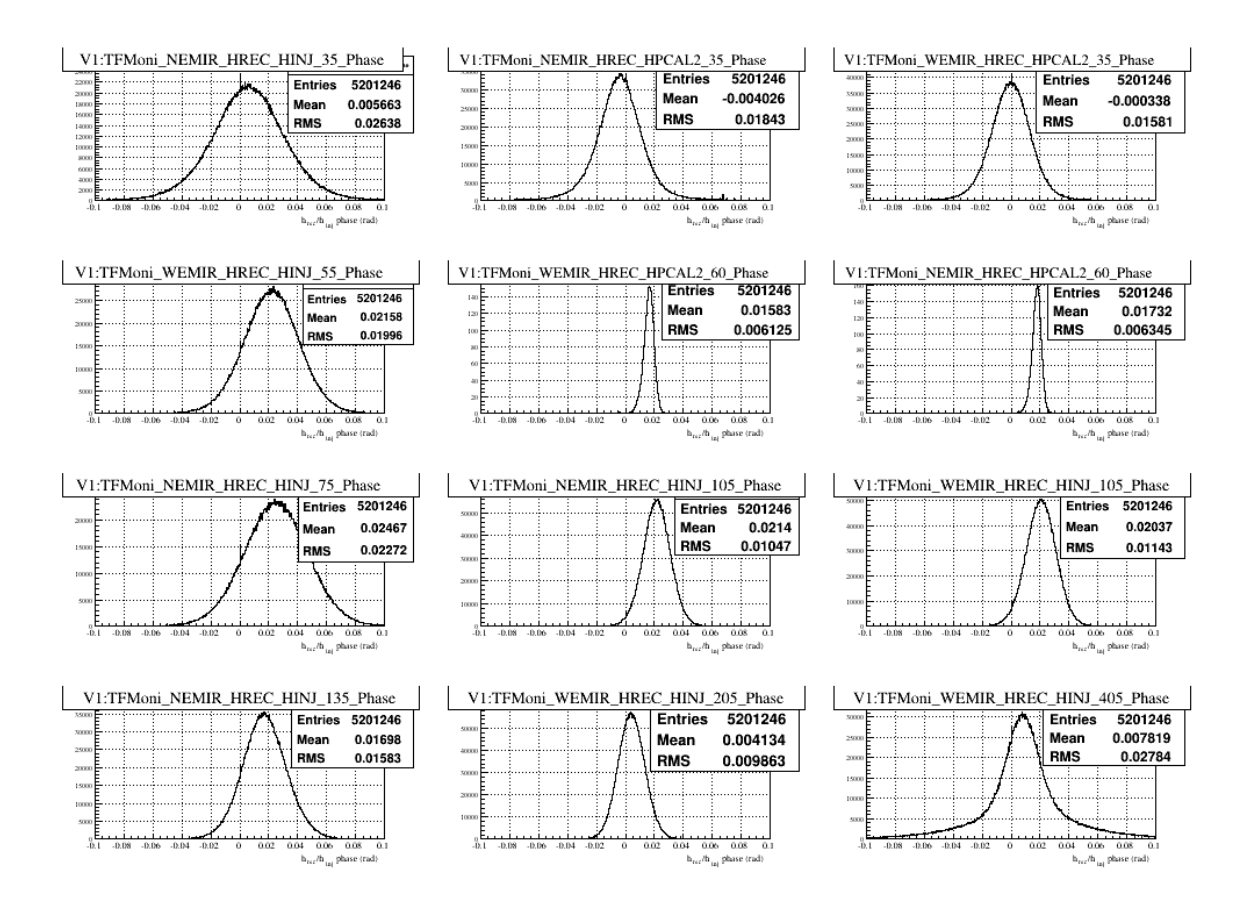

Figure 10: Distribution of the phase of  $h_{raw}/h_{inj}$  computed on permanent calibration lines injected as hardware injections using the electromagnetic or PCal actuators on NE or WE mirrors. The measurements are from April 17th to 20 June 2019, selecting time when the ITF was locked.

#### <span id="page-21-0"></span>4.3.2 Estimation of  $h(t)$  uncertainties

The weekly averaged  $h_{raw}/h_{inj}$  transfer functions described in the previous sections are superposed in the figure [11,](#page-22-0) showing only statistical uncertainties.

It confirms that the four different checks give the same results, with some discrepancy on the amplitude check at high frequency. This behavior still needs to be investigated. Note that the actuator models used to estimate  $h_{inj}$  have all been calibrating the PCal technic.

Above 20 Hz, these measurements are used to estimate the uncertainty bands at  $\pm 3\%$  in amplitude and  $\pm 35$  mrad in phase, represented by the red lines. In addition, a timing uncertainty of about  $7 \mu s$  must be added to explain the phase increase at high frequency.

In addition, the systematic uncertainties from the actuator models used to estimte the different  $h_{inj}$  must be added. The systematic uncertainty on the modulus calibration using the PCal method is estimated to 1.88% [8].

As an independent comparison, the free swinging Michelson technic has also been used for EM actuator calibration. The systematic uncertainty on the calibration using this technic is estimated to 1% to 2% [5]. And the results of both calibration technics (PCal and free Michelson) are consistent within better than 2.55% [6], hence within the systematic uncertainties. Using  $3\%$  as an estimate of the systematic uncertainty on the  $h_{inj}$  signals, the sum in quadrature gives 4%.

Finally, we give the systematic uncertainty on the online  $h(t)$  to be  $\pm 5\%$  since some caution must be kept for possible time variations of calibration parameters that may be observed when analysing the calibration data of a longer period of O3.

For the phase, the systematic uncertainties are negligible compared to 30 mrad. For the timing, the uncertainties are of the order of  $3 \mu s$  on the PCal actuators  $[8]$ , and the comparison of PCal and free swinging Michelson technics  $[6]$  shows an agreement within 1 $\mu$ s. The uncertainty on the B1 photodiode timing [5] is estimated to  $2.5 \,\mu s$ .

Finally, we give the systematic uncertainty on the online  $h(t)$  phase and timing to be  $\pm 35$  mrad and 10  $\mu$ s again keeping some safety margin waiting for longer term .checks of calibration stability.

To conclude, the systematic uncertainties on the online  $h(t)$  channel provided at the beginning of O3, in the range from 20 Hz to 2 kHz, are estimated to:

- $\pm 5\%$  in amplitude
- $\pm 35$  mrad in phase
- $\pm 10 \,\mu s$  in timing

<span id="page-22-0"></span>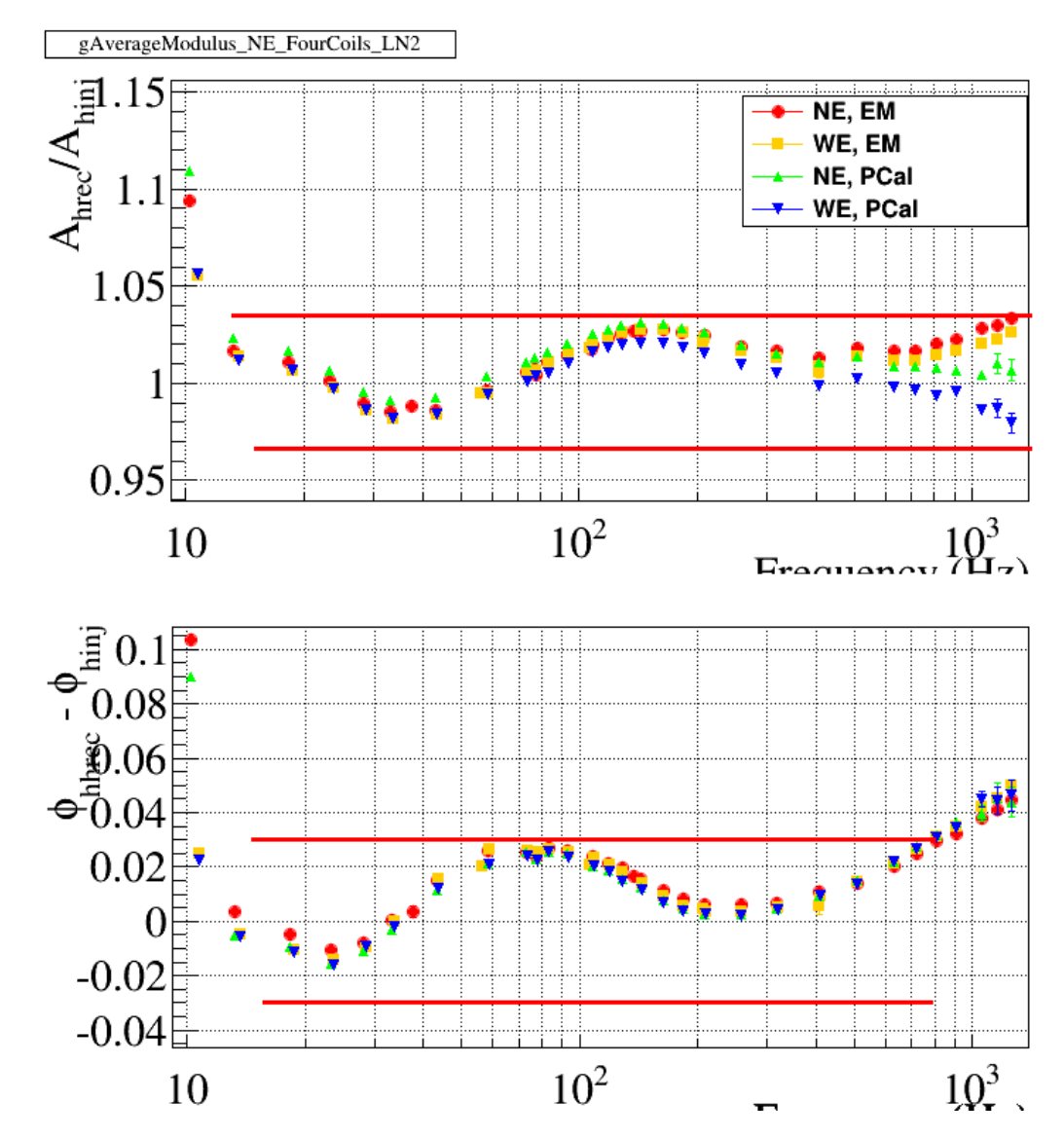

Figure 11: Superposition of the weekly averaged  $h_{raw}/h_{inj}$  transfer functions measured with different injections on NE and WE EM and PCal actuators. The red lines indicate the bands that are used to estimte the  $h(t)$  uncertainties.

## References

- [1] E. Estevez, L. Rolland, et al., "Calibrating end mirror and marionette actuators with photon calibrators at the beginning of o3," Virgo note, vol. VIR-0466B-19, May 2019.
- [2] B. Mours, L. Rolland, et al., "V1O2Repro1A  $h(t)$  reprocessing for Virgo O2 data," Virgo note, vol. VIR-0706B-17, Sept. 2017.
- [3] E. Estevez, L. Rolland, et al., "V1o2repro2a h(t) reprocessing for virgo o2 data," Virgo note, vol. VIR-0014AA-18, Jan. 2018.
- [4] T. Accadia, (Virgo collaboration), et al., "Reconstruction of the gravitational wave signal h(t) during the virgo science runs and independent validation with a photon calibrator," Class. Quantum Grav., vol. 31, no. 16501, 2014. [\(arXiv:1401.6066\).](http://arxiv.org/abs/1401.6066)
- [5] L. Rolland et al., "Advanced virgo calibration for o3:calibration based on free swinging michelson," Virgo note, vol. VIR-0529A-19, May 2019.
- [6] E. Estevez, L. Rolland, et al., "Comparing the end mirror actuator models derived from pcal and free swinging michelson measurements at the beginning of o3," Virgo note, vol. VIR-0544A-19, May 2019.
- [7] B. O'Reilly et al., Convention for the Sign of the Calibration. LIGO-T1000144-v1, 2010.
- [8] E. Estevez, L. Rolland, et al., "Calibration of the advanced virgo photon calibrators for o3," Virgo note, vol. VIR-0397A-19, Apr. 2019.

## <span id="page-25-0"></span>A Validation of  $h(t)$  with hardware injections: stability

## <span id="page-25-1"></span>B HRec configuration fileq use online

## <span id="page-25-2"></span>B.1 Main file: HRec.cfg

# Main priority CFG\_PRIO 0

# working directory path CFG\_PWD /virgoLog/VirgoOnline CFG\_SCHEDAFFINITY 13-31 # with Cfg v8r06 CFG\_NOFILESAVE # No commit into Db DEBUG 3 define HREC\_PREFIX V1:Hrec OUTPUT\_PREFIX HREC\_PREFIX ##------------------------------------------------------Fd FDIN\_DIR /dev/shm/VirgoOnline/FbmAlp -1 FDIN\_TAG "V1:Sc\_\*\_MAR\_Z\_CORR V1:Sc\_\*\_MIR\_Z\_CORR V1:CAL\_\*\_MIR\_Z\_NOISE V1:PCAL\_\*\_PD\*\_hpcal V1:SDB2\_B1\*\_PD\*\_Blended V1:META\_ITF\_LOCK V1:DQ\_META V1:SAT V1:SIB2\_B2\_8MHz\_I V1:SPRB\_B4\_56MHz\_Q V1:SDB2\_B1s1\_PD1\_Blended V1:SNEB\_B7\_DC V1:SWEB\_B8\_DC " FDIN\_FRAME\_DURATION 4 # FDIN\_COMBINE\_CHANNELS V1:B1 0.522 V1:SDB2\_B1\_PD1\_Blended .478 V1:SDB2\_B1\_PD2\_Blended FDIN\_COMBINE\_CHANNELS V1:B1 0.495 V1:SDB2\_B1\_PD1\_Blended 0.505 V1:SDB2\_B1\_PD2\_Blended FDOUT FRAME DURATION 1 FDOUT\_RANGE\_GATING\_NEW HREC\_PREFIX\_hoft\_16384Hz 1.4 10 32 0.6 0.25 0.3125 10 FDOUT\_BITOP V1:DQ\_ANALYSIS\_STATE\_VECTOR HREC\_PREFIX\_STATE\_VECTOR AND 0xffff /\* FDIN\_ADD\_SURROGATE\_DQ\_CHANNEL V1:DQ\_VETO\_MBTA 50 1 0 0 10 1. FDIN\_ADD\_SURROGATE\_DQ\_CHANNEL V1:DQ\_VETO\_CWB 50 1 0 0 10 1. FDIN\_ADD\_SURROGATE\_DQ\_CHANNEL V1:DQ\_VETO\_GSTLAL 50 1 0 0 10 1.<br>FDIN\_ADD\_SURROGATE\_DQ\_CHANNEL V1:DQ\_VETO\_OLIB 50 1 0 0 10 1.<br>FDIN\_ADD\_SURROGATE\_DQ\_CHANNEL V1:DQ\_VETO\_PYCBC 50 1 0 0 10 1. \*/ # Destination Cm name - channel tags - 0: CmSend, >0: queue size and CmPost - retry - <checksum> #FDOUT\_CM FbmSt "#PROC V1:Hrec\* V1:DQ\_ANALYSIS\_STATE\_VECTOR #SER V1:Hrec\* V1:DQ\_\*" 0 -1 # Compression type - nbThread FDOUT\_COMPRESSION 8 0 FDOUT\_FILE /dev/shm/VirgoOnline/HRec/V1-Hrec 1 "#PROC V1:Hrec\* V1:DQ\_ANALYSIS\_STATE\_VECTOR #SER V1:Hrec\* V1:DQ\_\*" FDOUT\_FILE\_CHECKSUM 0 FDOUT\_CLEAN\_DIR /dev/shm/VirgoOnline/HRec 1 0 0.0 40 FDOUT\_FILE /dev/shm/VirgoOnline/HRecToSt/V1-Hrec 1 "#PROC V1:Hrec\* #SER V1:Hrec\* V1:DQ\_\*" FDOUT\_FILE\_CHECKSUM 0 FDOUT\_CLEAN\_DIR /dev/shm/VirgoOnline/HRecToSt 1 0 0.0 40 PROCESSING\_TAG HrecV0 ##------------------------------------------------------Some global parameters MIN\_LOCK\_STATE 159 START\_FRQUENCY 8. FINESSE\_REF 450 TIME\_MARGIN\_BAD\_SNR 200 SHAPING\_FILTER 1 20 3 ------Subtraction of controls, Calibration and Noise channels #--------------Remove Main channels and define the raw channel before noise subtraction include HRec\_MainChannels\_FromPCal.cfg H\_FREQUENCY 20000 HREC\_PREFIX\_hoft\_raw\_20000Hz #--------------Remove Noise channels and define the clean channel to be used for hrec checks and HWII use include HRec\_NoiseChannels.cfg H\_FREQUENCY 20000 HREC\_PREFIX\_hoft\_clean\_20000Hz

SAVE\_FFT V1:Sc\_WE\_MAR\_Z\_CORR 0. 2000. 500 SAVE\_FFT V1:Sc\_BS\_MAR\_Z\_CORR 0. 2000. 500 SAVE\_FFT HREC\_PREFIX\_hoft\_Watt 0. 2000. 500

#--------------Remove CAL channels include HRec\_CalChannels\_FromPCal.cfg ##------------------------------------------------------Optical gains /\* Calibration line frequencies have been changed on August 17, 2018: NE is now 62.5 (was 63.3) 357.5 (was 358.3) WE is now 61.5 (was 60.8) 356.5 (was 355.8) BS is now 61.0 (was 62.8) 356.0 (was 357.8) PR is now 63.0 (was 62.3) 358.0 (was 357.3) -------------------------------------\*/ #--------- this is to compute the optical gains with the usual permanent lines ---<br>GET\_OGAIN 4 2 V1:Sc\_NE\_MIR\_Z\_CORR 62.5 10. V1:Sc\_WE\_MIR\_Z\_CORR 61.5 10. V1:Sc\_BS\_MIR\_Z\_CORR 61.0 10. V1:Sc\_PR\_MIR\_Z\_CORR 63.0 0. GET\_OGAIN\_FREQ\_BCKGRND 62 2 GET\_OGAIN 4 2 V1:Sc\_NE\_MIR\_Z\_CORR 357.5 10. V1:Sc\_WE\_MIR\_Z\_CORR 356.5 10. V1:Sc\_BS\_MIR\_Z\_CORR 356.0 10. V1:Sc\_PR\_MIR\_Z\_CORR 358.0 0. GET\_OGAIN\_FREQ\_BCKGRND 357 2 #GET\_OGAIN 3 2 V1:Sc\_NE\_MIR\_Z\_CORR 62.5 10. V1:Sc\_WE\_MIR\_Z\_CORR 61.5 10. V1:Sc\_BS\_MIR\_Z\_CORR 61.0 10. #V1:Sc\_PR\_MIR\_Z\_CORR 63.0 0. #GET\_OGAIN\_FREQ\_BCKGRND 62 2 #GET\_OGAIN 3 2 V1:Sc\_NE\_MIR\_Z\_CORR 357.5 10. V1:Sc\_WE\_MIR\_Z\_CORR 356.5 10. V1:Sc\_BS\_MIR\_Z\_CORR 356.0 10. #V1:Sc\_PR\_MIR\_Z\_CORR 358.0 0. #GET\_OGAIN\_FREQ\_BCKGRND 357 2 #---------- name coef1 channel coef2 channel2<br>DEFINE\_OGAIN NE 0. V1:Sc\_NE\_MIR\_Z\_CORR\_357.5 1. V1:Sc\_WE\_MIR\_Z\_CORR\_62.5 51<br>DEFINE\_OGAIN WE 0. V1:Sc\_WE\_MIR\_Z\_CORR\_356.5 1. V1:Sc\_WE\_MIR\_Z\_CORR\_61.5 51 DEFINE\_OGAIN BS 0. V1:Sc\_BS\_MIR\_Z\_CORR\_356.0 1. V1:Sc\_BS\_MIR\_Z\_CORR\_61.0 51<br>DEFINE\_OGAIN PR 0. V1:Sc\_PR\_MIR\_Z\_CORR\_358.0 1. V1:Sc\_PR\_MIR\_Z\_CORR\_63.0 51 0.  $V1:Sc\_PR\_MIR\_Z\_CORR\_358.0$  1.  $V1:Sc\_PR\_MIR\_Z\_CORR\_63.0$  51<br>0.5 NE 0.5 WE 0 DEFINE\_OGAIN CAVITIES 0.5 NE #---------faster optical gain for OMC tuning DEFINE\_OGAIN NE\_11 0. V1:Sc\_NE\_MIR\_Z\_CORR\_357.5 1. V1:Sc\_NE\_MIR\_Z\_CORR\_62.5 11 DEFINE\_OGAIN NE\_21 0. V1:Sc\_NE\_MIR\_Z\_CORR\_357.5 1. V1:Sc\_NE\_MIR\_Z\_CORR\_62.5 21 ---- this is to get a gain of 1 GET\_OGAIN  $1 \quad 2 \quad V1:B1$  62.5 0.<br>DEFINE OGAIN ONE 0. V1:B1 0. V1:B1\_62.5 1. V1:B1\_62.5 ##------------------------------------------------------Finesse FINESSE\_ADJUST 430 455 NE 0.5 V1:Sc\_NE\_MIR\_Z\_CORR\_62.5 WE 0.5 V1:Sc\_WE\_MIR\_Z\_CORR\_61.5 BS 0. V1:Sc\_BS\_MIR\_Z\_CORR\_61.0 21 ##------------------------------------------------------Define the output channels H\_FREQUENCY 20000 HREC\_PREFIX\_hoft\_20000Hz H\_FREQUENCY 16384 HREC\_PREFIX\_hoft\_16384Hz H\_FREQUENCY 200 HREC\_PREFIX\_hoft\_2\_200Hz 1 2 #------------------------- RANGE\_CHANNEL HREC\_PREFIX\_hoft\_20000Hz #----------------------------------------- SAVE\_FFT V1:B1 0. 2000. 500 SAVE\_FFT V1:Sc\_BS\_MIR\_Z\_CORR 0. 2000. 500 SAVE\_FFT V1:Sc\_PR\_MIR\_Z\_CORR 0. 2000. 500 SAVE\_FFT\_V1:Sc\_NE\_MIR\_Z\_CORR 0. 2000. 500 SAVE\_FFT V1:Sc\_WE\_MIR\_Z\_CORR 0. 2000. 500 SAVE\_FFT V1:Sc\_NE\_MAR\_Z\_CORR 0. 2000. 500

### <span id="page-27-0"></span>B.2 Description of main input channels: HRec\_MainChannels\_FromPCal.cfg

```
#-------Channels used for the reconstruction of hoft_raw; the first channel must be B1
                                       delay debug OpticalGainName
B1_AA_FILTER 10000. 8 #8th order Butterworth filter of B1 sensing<br>CHANNEL V1:B1 -1.e-3 -58.e-6 0 CAVITIES 0. NONE
CHANNEL   V1:B1   -1.e-3        -58.e-6     0       CAVITIES  0. NONE<br># remark: -12 ?s from 1 MHz/IRIG-B ; +152 ?s from 20 kHz/1 MHz ; -82 ?s that is the delay of the AA correction used in HRec
# and a sign "-"
# Gain is in m/V, delay in s
# include 10 ?s which is the extra-delay of NE,WE optical response wrt to GW optical response
CHANNEL V1:Sc_NE_MIR_Z_CORR 0.4833e-6 -172.2e-6 0 NE 0. NONE
ADD_POLE 0.6 1000
ADD_POLE 123.46 0
لابات<br>100 PULE 123.46 0_<br>129.81 0.00 ADD_ZERO 129.81
CHANNEL V1:Sc_WE_MIR_Z_CORR 0.4007e-6 -171.2e-6 0 WE 0. NONE
ADD_POLE 0.6 1000
ADD_POLE 113.04 0
ADD_ZERO 115.22 0
                                        1.07025e-6 +383.6e-6 0 BS 0. NONE
ADD_POLE 0.6 1000
ADD_ZERO 649.3 0.6602
ADD_ZERO 1225.3 1.6026
CHANNEL V1:Sc_PR_MIR_Z_CORR 0.8253e-6 -179.0e-6 0 PR 0. NONE
ADD_POLE 0.6 1000
ADD_POLE 304.9 0
# Optical response: only the cavity pole.
CHANNEL V1:Sc_NE_MAR_Z_CORR 1.3529e-6 +749.4e-6 0 NE 0. NONE
ADD_POLE 0.6 1000
ADD_POLE 0.6 1000
ADD_POLE 62.77 0<br>ADD_ZER0 100.19 0
           100.19
CHANNEL V1:Sc_WE_MAR_Z_CORR 1.3581e-6 +701.4e-6 0 WE 0. NONE
ADD_POLE 0.6 1000
ADD_POLE 0.6 1000
ADD_POLE 60.25 0<br>ADD_ZERO 92.56 0
ADD_ZERO 92.56 0
CHANNEL V1:Sc_BS_MAR_Z_CORR -4.7865e-6 +1043.0e-6 0 BS 0. NONE
ADD_POLE 0.6 1000
ADD_POLE 0.6 1000
ADD_POLE 51.69 0.
ADD_ZERO 83.37 0.
```
## <span id="page-28-0"></span>B.3 Description of hardware injection channels: HRec\_CalChannels\_fromPCal

#--------------Remove external noise used to check h\_raw uncertainties

```
# include 10 ?s which is the extra-delay of NE,WE optical response wrt to GW optical response<br># same response as for Sc_NE_MIR_Z_CORR (DeltaL/Sc) multiplied by Sc/CAL response<br>CHANNEL   Vi:CAL_NE_MIR_Z_NOISE     0.4829e-6 
 ADD_POLE 0.6 1000
ADD_POLE 123.46 0
ADD_ZERO 129.81 0<br>
ADD_POLE 8174.0 0<br>
ADD_POLE 8174.0 0
 ADD_POLE 8174.0 0
ADD_POLE 8174.0 0
 CHANNEL V1:CAL_WE_MIR_Z_NOISE 0.4008e-6 +241.3e-6 0 WE 0. NONE
ADD_POLE 0.6 1000
ADD_POLE 113.04 0
 ADD_ZERO 115.22 0
ADD_POLE 8174.0 0
ADD_POLE 8174.0 0
 #--------------Remove PCal permanent lines<br># PCAL delay is 112 ?s for PD1 sensing, the end mirror optical response is 10 ?s: -112 + 10 ?s = -102 ?s<br># hpcal channels are in h, gain is needed to convert them into meters
CHANNEL V1:PCAL_NEB_PD2_hpcal -3000. -102e-6 0 NE 0. NONE
CHANNEL V1:PCAL_WEB_PD2_hpcal -3000. -102e-6 0 WE 0. NONE
```
#--------------Remove Hardware injections

## <span id="page-29-0"></span>B.4 Description of noise subtraction channels: HRec\_NoiseChannels.cfg

```
# Reconstruction channels to get hoft_clean
CHANNEL V1:SPRB\_B4\_56MHz\_Q 1e-20 0. 0 ONE 0. NONE<br>ADD DTF 8 90 500 40 5 .04 18
ADD_DTF 8 90 500 40 5 .04 18<br>ADD_DTF_HOLE 50 1.0 2
ADD_DTF_HOLE 50 1.0 2
#ADD_DTF_HOLE 50 1. 2
SAVE_FFT V1:SPRB_B4_56MHz_Q 0. 3000. 1000
             ---Define the raw channel after frequency noise subtraction (temporary channel for checks)
H_FREQUENCY 20000 HREC_PREFIX_hoft_clean_B4_20000Hz
#--------------Remove frequency noise
CHANNEL V1:SIB2_B2_8MHz_I 1e-20 0. 0 ONE 0. NONE
ADD_DTF 90 3500 500 40 5 .04 18 # /users/mours/Hrec/V1O2Repro2A/tuneB2cor/InitAug1.gwf
ADD_DTF_HOLE 50 1.0 2
ADD_DTF_HOLE 730.3 1.0 0
#ADD_DTF_HOLE 50 1. 2
SAVE_FFT V1:SIB2_B2_8MHz_I 0. 3000. 1000
   ------------Define the raw channel after frequency noise subtraction (temporary channel for checks)
H_FREQUENCY 20000 HREC_PREFIX_hoft_clean_B4_B2_20000Hz
#--------------Remove 56MHz RIN noise
CHANNEL V1:SDB2_B1s1_PD1_Blended 1e-20 0. 0 ONE 0. NONE
ADD_DTF 40 1000 500 40 5 .04 18
ADD_DTF_HOLE 50 1. 12
ADD_DTF_HOLE 448 20. 2
ADD_DTF_HOLE 19.1 0.2 0
ADD_DTF_HOLE 67.1 0.2 0
ADD_DTF_HOLE 63.0 1.0 0
SAVE_FFT V1:SDB2_B1s1_PD1_Blended 0. 2000. 1000
                --Remove B7 scattered light<br>SNEB B7 DC 1e-20 0000
CHANNEL V1:SNEB_B7_DC 1e-20 0. 0 ONE 0. NONE
ADD_DTF 10 70 500 40 5 .04 18
ADD_DTF_HOLE 5 0.1 14
ADD_DTF_HOLE 50 1. 2
ADD_DTF_HOLE 55 0.3 0
ADD_DTF_HOLE 19.1 0.2 0
ADD_DTF_HOLE 67.1 0.2 0
ADD_DTF_HOLE 63.0 1.0 0
SAVE_FFT V1:SNEB_B7_DC 0. 2000. 1000
#--------------Remove B8 scattered light
CHANNEL V1:SWEB_B8_DC 1e-20 0. 0 ONE 0. NONE
ADD_DTF 10 70 500 40 5 .04 18
ADD_DTF_HOLE 5 0.1 14
ADD_DTF_HOLE 50 1. 2
ADD_DTF_HOLE 55 0.3 0
ADD_DTF_HOLE 19.1 0.2 0
ADD_DTF_HOLE 67.1 0.2 0
ADD_DTF_HOLE 63.0 1.0 0
SAVE_FFT V1:SWEB_B8_DC 0. 2000. 1000
```
## <span id="page-29-1"></span>C Other online HRec configurations

The same application version is being run online during O3, but with three other configurations useful for tests and detector monitoring:

- HRecPD1: same configuration as HRec, but using only B1\_PD1 photodiode instead of the sum of B1\_PD1 and B1\_PD2.
- HRecPD2: same configuration as HRec, but using only B1\_PD2 photodiode instead of the sum of B1\_PD1 and B1\_PD2.
- HRecClean: same configuration as HRec, but with some additional channels that can be subtracted to test noise subtraction.